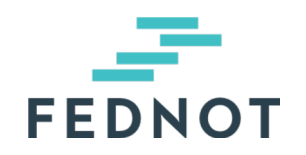

## **Agentschap Natuur & Bos**

Dossierreferentie

## 2240724

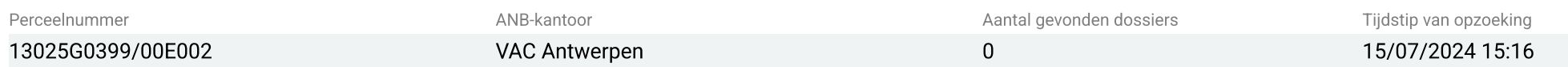